# **1.1. Boot Loader(BLOB)**

대해서 간단히 알아보도록 하자.

j

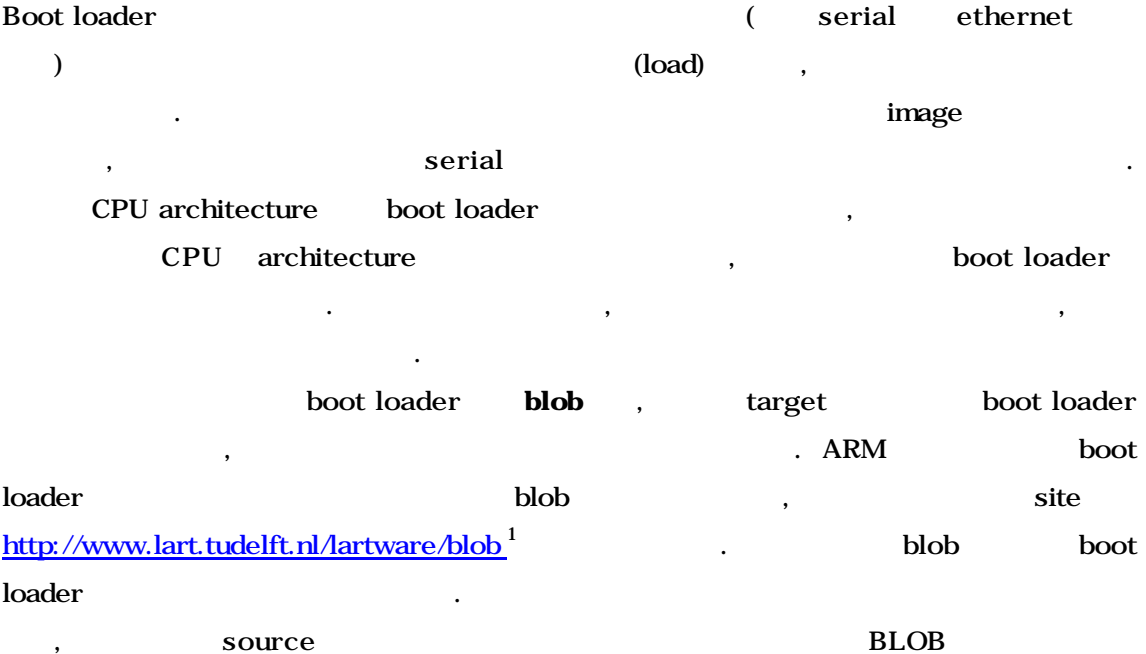

1 site ARM toolchain patch Linux patch patch  $\frac{1}{2}$ . Cross compiler and compile the compile binary binary 제공하므로, 그냥 가져다가 쓰면 것이다. 글을 쓰고 있는 현재 BLOB 2.0.3 버전을  $\,$ ,  $\,$ 

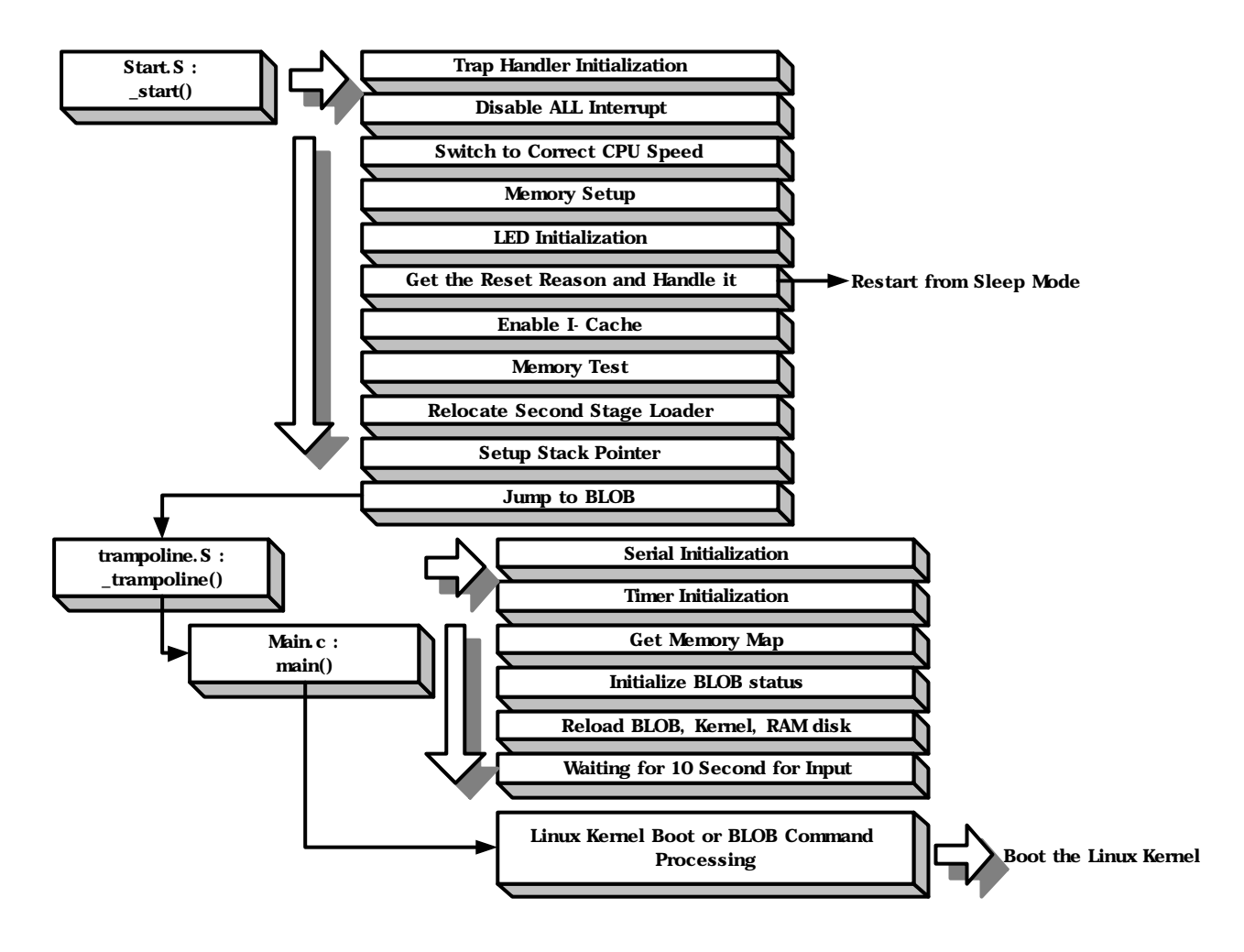

### 1. BLOB

 $\begin{bmatrix} 1 & 1 \end{bmatrix}$  BLOB

 $\ddot{\phantom{0}}$ 

Einux Kernel booting the start.S , trampoline.S BLOB main() main.c

#### 이젠 이러한 구조를 가진 BLOB 앞에서 보여준 순서에 의해서 차례로 설명을 진행하도록

. The set of the set of the SA1100 Linux Kernel booting

Linux boot sequence

## **1.1.1. start.S**

, blob source tree , tools src, include

tool utility , blob source, , head

가지고 있다. 여기서는 compile 설치는 설명하지 않기로하고, 일단 먼저 start-ld-script

. LD(Loader & Linker) input , object

OUTPUT\_FORMAT("elf32-littlearm", "elf32-littlearm", "elf32-littlearm") OUTPUT\_ARCH(arm) ENTRY(\_start) **SECTIONS** {  $. = 0x00000000$  $= ALIGN(4);$ .text : { \*(.text) }  $= ALIGN(4);$ .rodata : { \*(.rodata) }  $. = ALIGN(4);$ .data : { \*(.data) }  $. = ALIGN(4);$ .got : {  $*(.got)$  }  $. = ALIGN(4);$ .bss : { \*(.bss) } }

생성하는데 규칙을 제공할 것이다. 아래와 같은 부분이 있을 것이다.

#### 1. start-ld-script

OUTPUT\_FORMAT ELF32 little endian

OUTPUT\_ARCH binary CPU architecture ARM

external net reflection of the start and SECTIONS and the start and start and security point of  $S_{\text{ECTIONS}}$ , text, rodata, data, got, bss section

text . "." address

정의되어 있으며, 이곳에서부터 설명을 진행하도록 하겠다.

 $\ldots$ ,  $0x00000000$  4 byte text section 제일 먼저 나올 것이다.

oblob  $(\text{start})$ . \_start start.S

.text

 $*$  Jump vector table as in table 3.1 in [1]  $*$ / .globl \_start

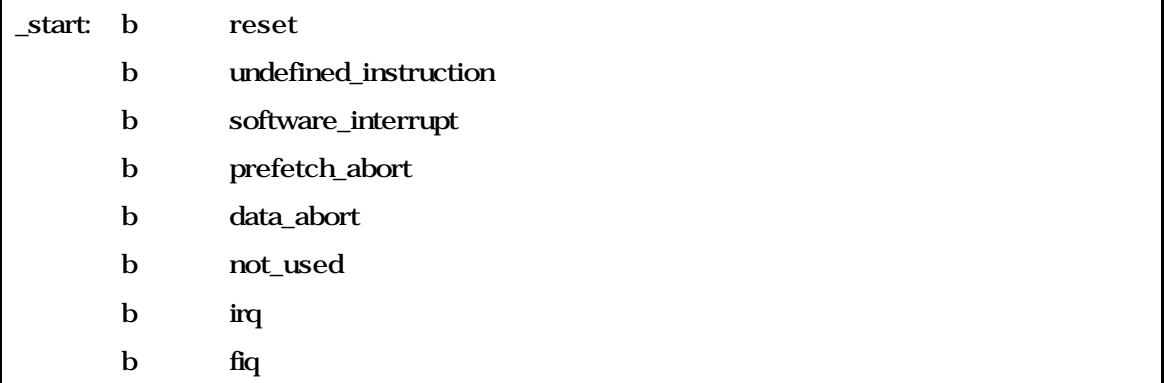

#### 코드 **2. start.S** 파일

.text text section text section text section  $\qquad \qquad .$ export symbol ,  $_$  \_start entry point . \_start 첫부분은 reset으로 branch하는 연산이다. 따라서, reset으로 제어가 옮겨질 **ONE ARM ARM Exception contine** , undefined instruction, software interrupt, prefetch abort, data abort, irq,  $fiq$ 

```
/* the actual reset code */reset:
       /* First, mask **ALL** interrupts */
       ldr r0, IC_BASE
        mov r1, #0x00
       str r1, [r0, #ICMR]
       /* switch CPU to correct speed */
       ldr r0, PWR_BASE
       LDR r1, cpuspeed
       str r1, \lceil r0, \text{#PPCR} \rceil
```
코드 **3. start.S** 파일**(**계속**)**

IC\_BASE(=0x90050000) interrupt controller register (base)  $r0$ , r1 0  $r0$  r0  $ICMR$  offset(=0x04) ,  $r1(=0)$  , interrupt masking interrupt 하지 않도록 만든다. PWR\_BASE(=0x90020000) power manager register 1999 and 1999.

PWR\_BASE , r1 cpuspeed r0 PPCR(=0x14)

값은 아래와 같이 정의된다.

```
/* The initial CPU speed. Note that the SA11x0 CPUs can be safely overclocked:
 * 190 MHz CPUs are able to run at 221 MHz, 133 MHz CPUs can do 206 Mhz.
 */
#if (defined ASSABET) || (defined CLART) || (defined LART) \
       || (defined NESA) || (defined NESA)
cpuspeed: .long 0x0b *221 \text{ MHz}*/#elif defined SHANNON
cpuspeed: .long 0x09 /* 191.7 MHz */
#else
#warning "FIXME: Include code to use the correct clock speed for your board"
cpuspeed: .long 0x05 /* safe 133 MHz speed */
#endif
```
#### 코드 **4. start.S** 파일**(**계속**)**

, ASSABET CLART, LART, NESA cpuspeed 0x0B  $SHANNON$   $0x09$  ,  $0x05$ PPL(Phase-Locked Loop) PPCR fpwltmxjdml gkdnl 5 bit(CCF<0..5> : Core Clock Configuration Field)  $\Gamma$ reset $\Gamma$ OPU 2008 . 2008 . 2009 . 2009 . 2009 . 2009 . 2009 . 2009 . 2009 . 2010 . 2010 . 2010 . 2010 . 2010 . 2010 . 2010 . 2010 . 2010 . 2010 . 2010 . 2010 . 2010 . 2010 . 2010 . 2010 . 2010 . 2010 . 2010 . 2010 . 2010 . 2010 . 2 oscillator (a)  $\frac{211.2 \text{ MHz}}{191.7 \text{ MHz}}$ , 132.7 MHz 정해준다. 2

/\* setup memory \*/ bl memsetup  $*$  init LED  $*/$ bl ledinit

### 코드 **5. start.S** 파일**(**계속**)**

interrupt masking , CPU speed

 $2 \quad 133 \text{MHz}$ 

j

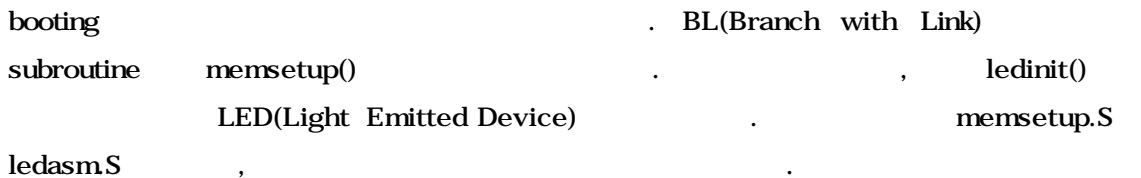

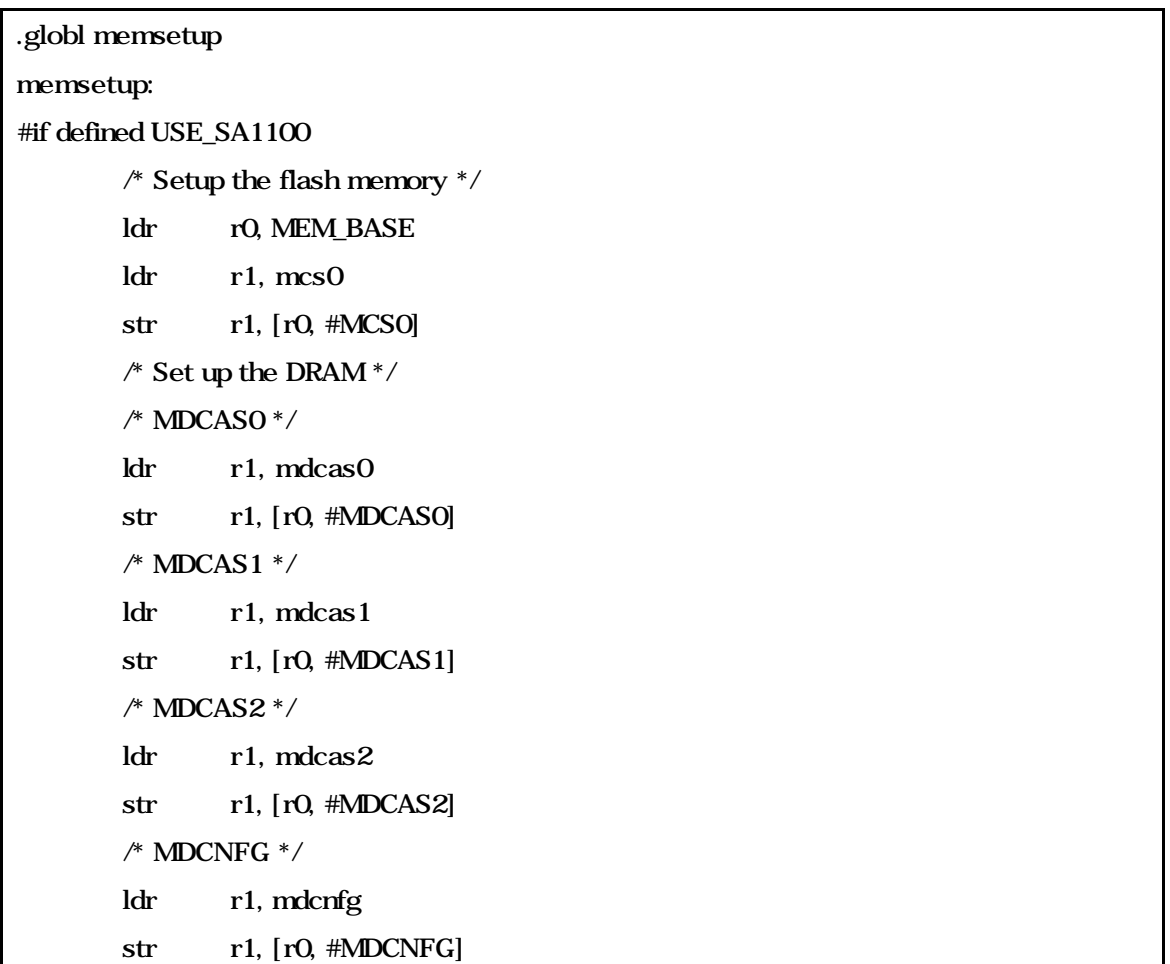

6. memsetup.S

memsetup.S  $\begin{array}{lll} \text{.} & \text{SA1100 board} \end{array} \qquad \qquad \text{, \#if} \end{array}$ defined USE\_SA1100 on the contract of the contract of the contract of the contract of the contract of the contract of the contract of the contract of the contract of the contract of the contract of the contract of the cont MEM\_BASE(=0xA0000000) (memory configuration) (base)  $r0$   $r0$   $\arccos 0$ (=0xfff8fff8)<sup>3</sup> r1 MCS0(=0x10) r0 r1 . MCS0 static memory control register 0 and have not more in the MCS1 read/write

j

 $3$  SA1100 Brutus 3

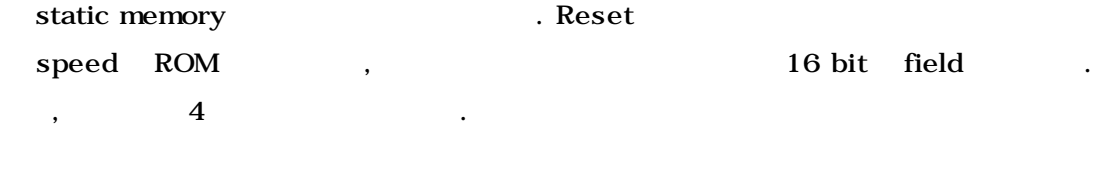

SA1100 register

configuration register  $\cdot$ 

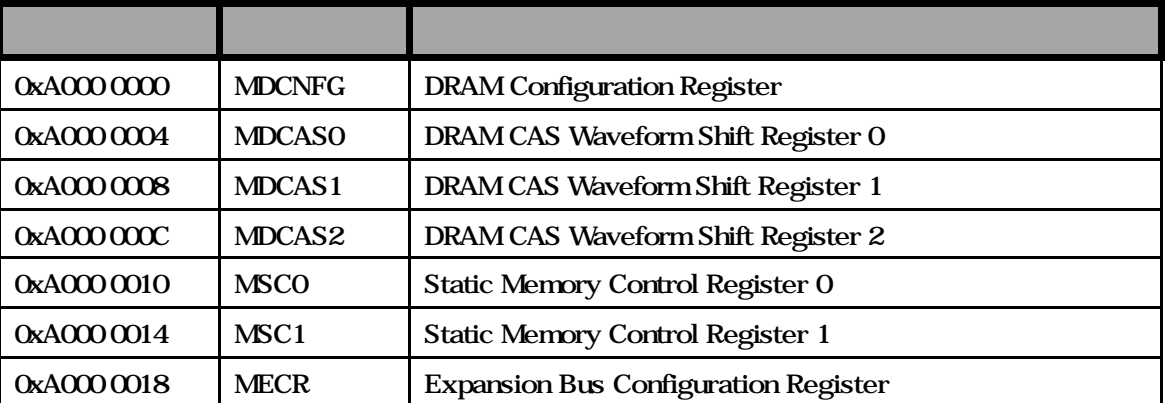

## **1. SA1100**

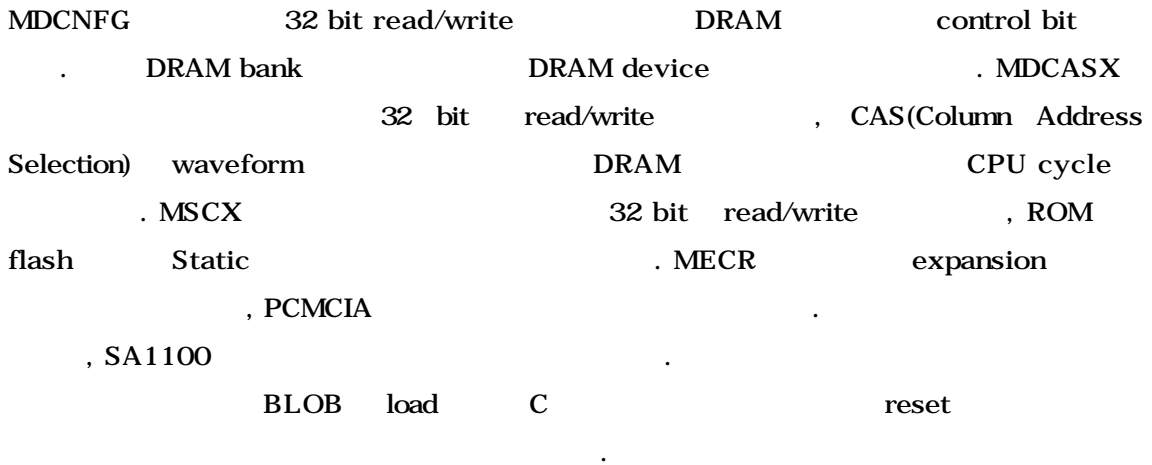

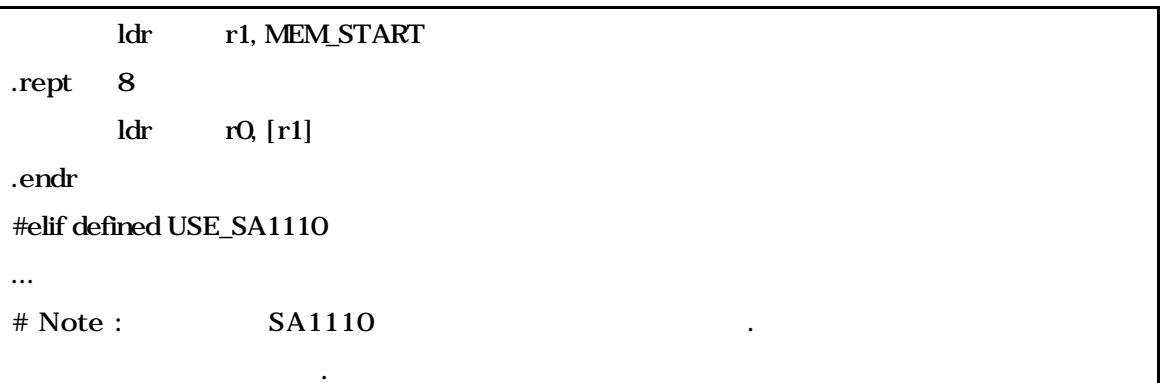

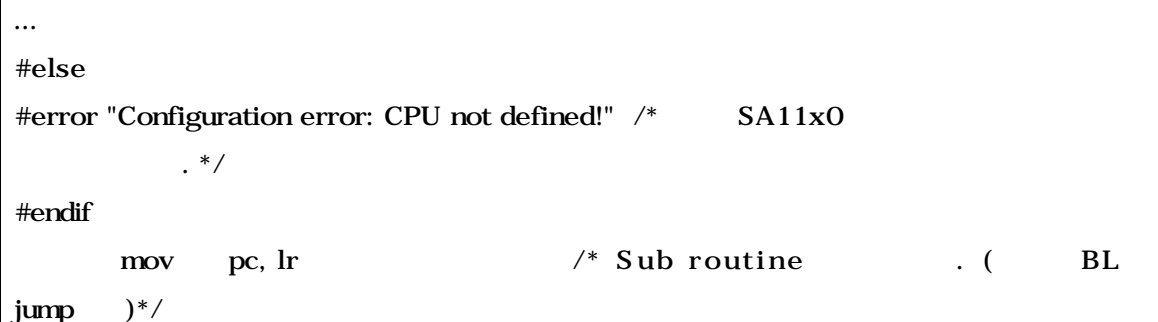

## 7. memsetup.S

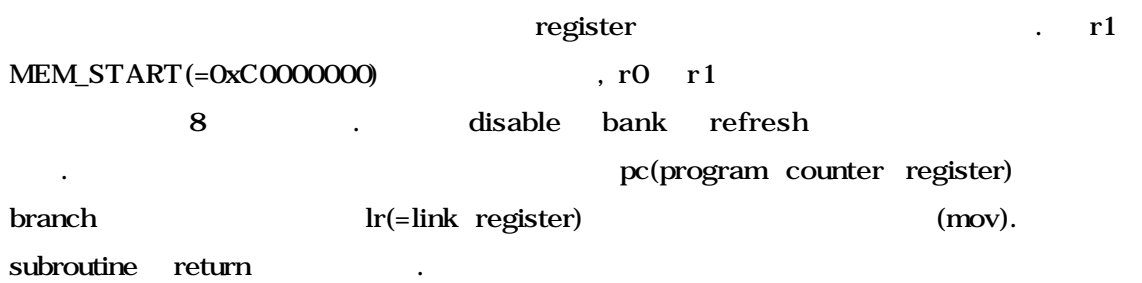

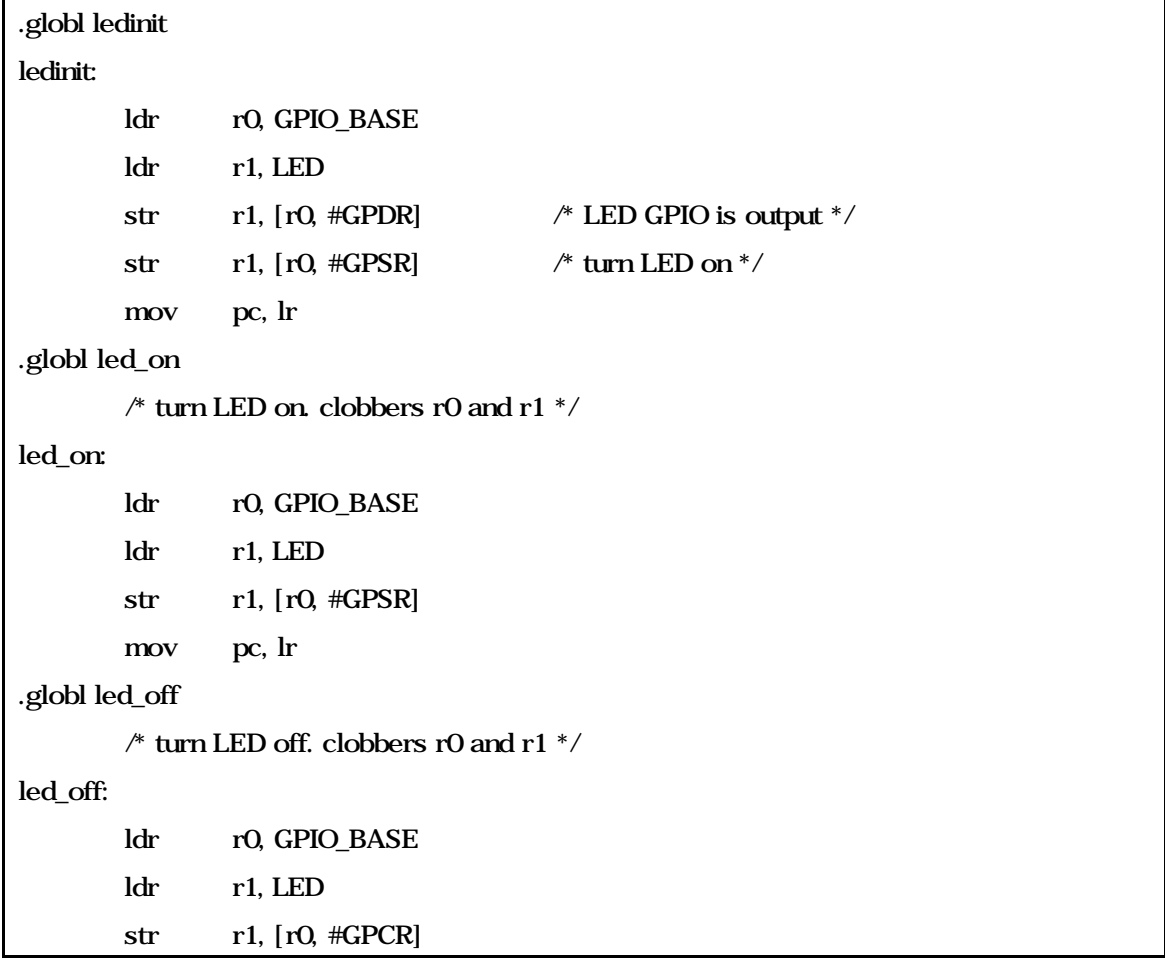

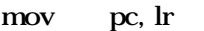

아래와 감은 정의를 가진다.

### 8. ledasm.S

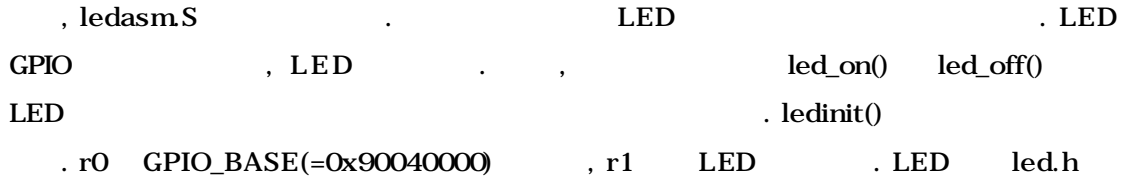

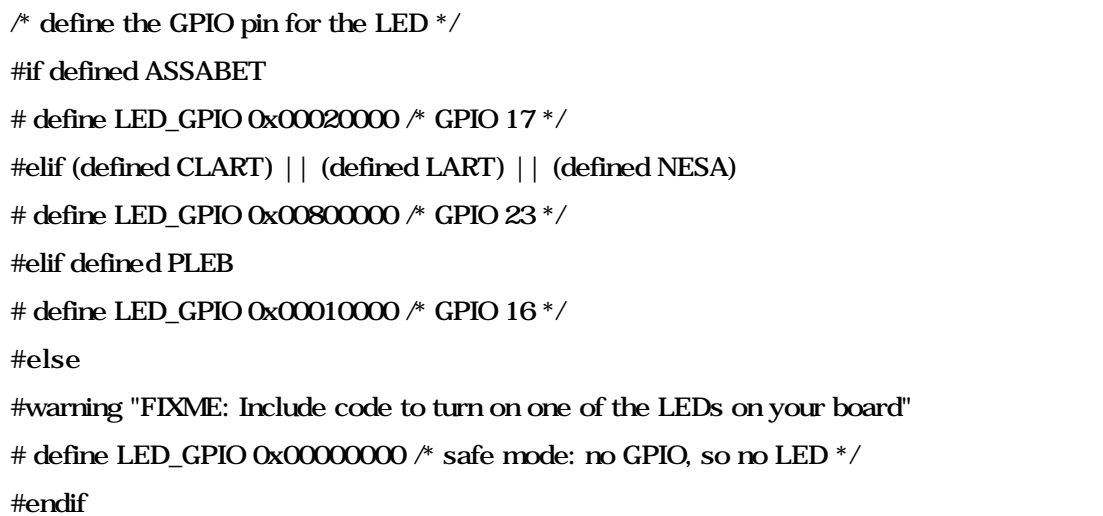

9. led.h

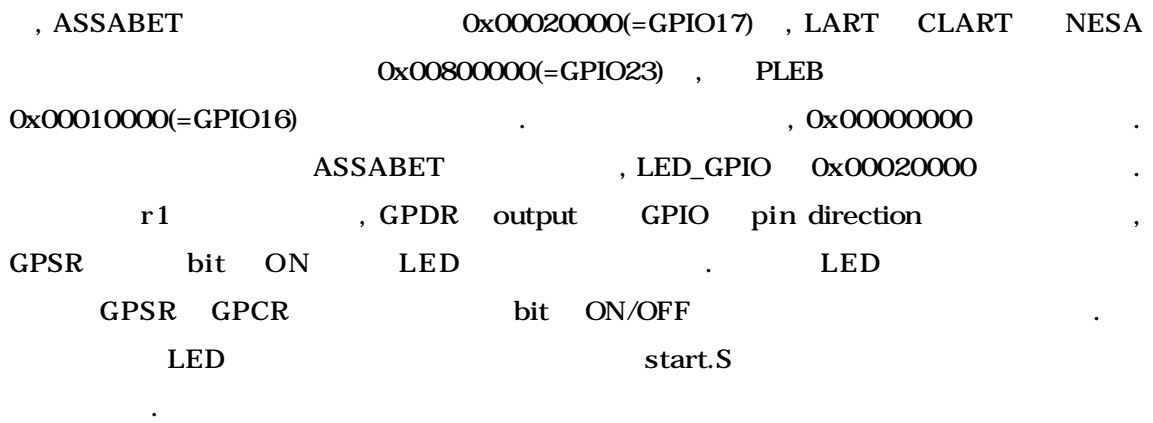

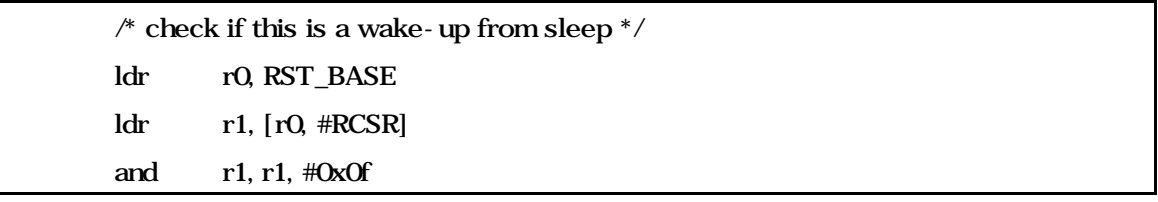

```
teq r1, #0x08
bne normal_boot /* no, continue booting */
* yes, a wake-up. clear RCSR by writing a 1 (see 9.6.2.1 from [1]) */mov r1, #0x08
str r1, [r0, #RCSR] ;
* get the value from the PSPR and jump to it * /
ldr r0, PWR_BASE
ldr r1, [r0, #PSPR]
mov pc, r1
```

```
10. start.S (a)
```
RST\_BASE(=0x90030000) reset controller base . SA1100 reset controller reset register . as software reset 세서의 reset 이유가 무엇인가를 나타내는 적으로 사용된다. 각각은 RSRR(Reset Controller Software Reset Register) RCSR(Reset Controller Status Register) . RCSR r1 contracts r2 to the part of the part of the part of the part of the part of the part of the part of the part of the part of the part of the part of the part of the part of the part of the part of the part of the pa Ox08 , hardware reset, software reset, watchdog reset extensive to the sleep mode reset of the sleep mode reset of the sleep mode reset , sleep mode reset , RCSR sleep mode reset RCSR 0x08 , PSPR(Power Manager Scratch Pad Register)<sup>4</sup> sleep mode and r1 sleep mode r1 sleep mode r1 sleep mode  $r$ 1 sleep  $\frac{1}{2}$  ,  $\frac{1}{2}$  iump . , sleep mode  $\begin{minipage}{0.9\linewidth} \n sleep mode \n reset \n \begin{minipage}{0.9\linewidth} \n & \end{minipage} \n \begin{minipage}{0.9\linewidth} \n & \end{minipage} \n \begin{minipage}{0.9\linewidth} \n & \end{minipage} \n \begin{minipage}{0.9\linewidth} \n & \end{minipage} \n \begin{minipage}{0.9\linewidth} \n & \end{minipage} \n \begin{minipage}{0.9\linewidth} \n & \end{minipage} \n \begin{minipage}{0.9\linewidth} \n & \end{$ hardware reset normal\_boot

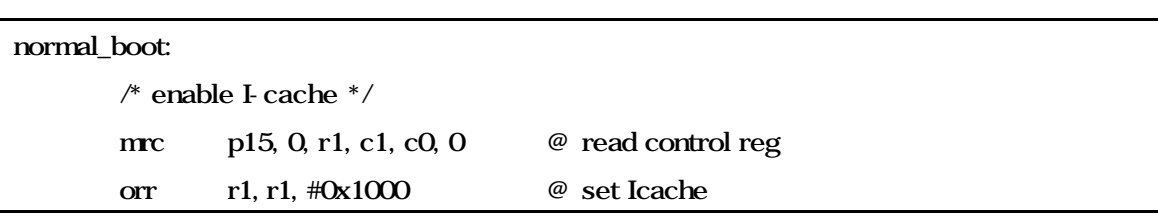

 $4$  PSPR

j

routine pointer

것이다.

```
mcr p15, 0, r1, c1, c0, 0 @ write it back
       \prime^* check the first 1MB in increments of 4k ^*/mov r7, #0x1000
       mov r6, r7, lsl #8 \frac{\#8}{4k} << 2^8 = 1MB */
       ldr r5, MEM_START
mem_test_loop:
       mov r0, r5
       bl testram
       teq r0, #1
       beq badram
       add r5, r5, r7
       subs r6, r6, r7
       bne mem_test_loop
```
### 11. start.S (a)

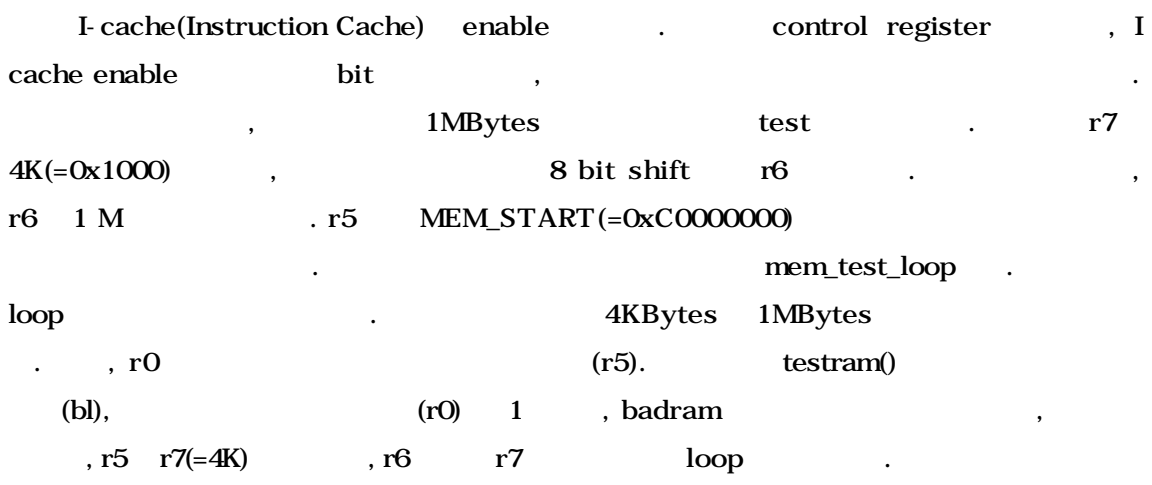

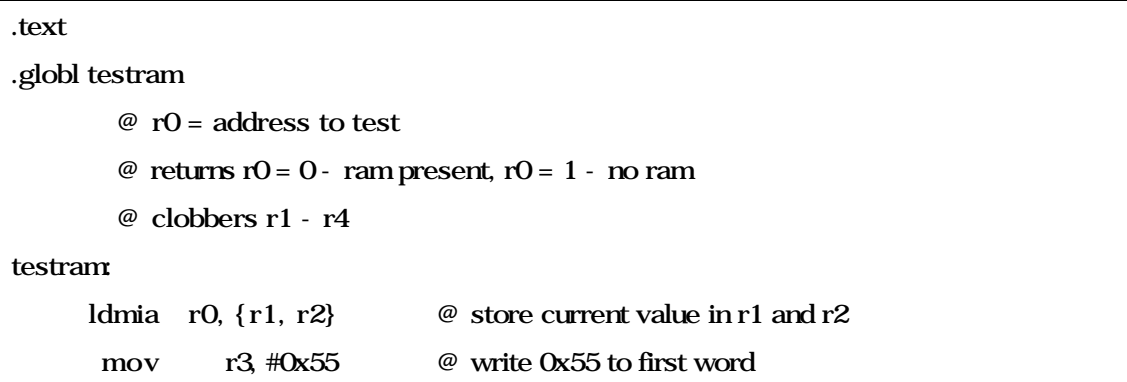

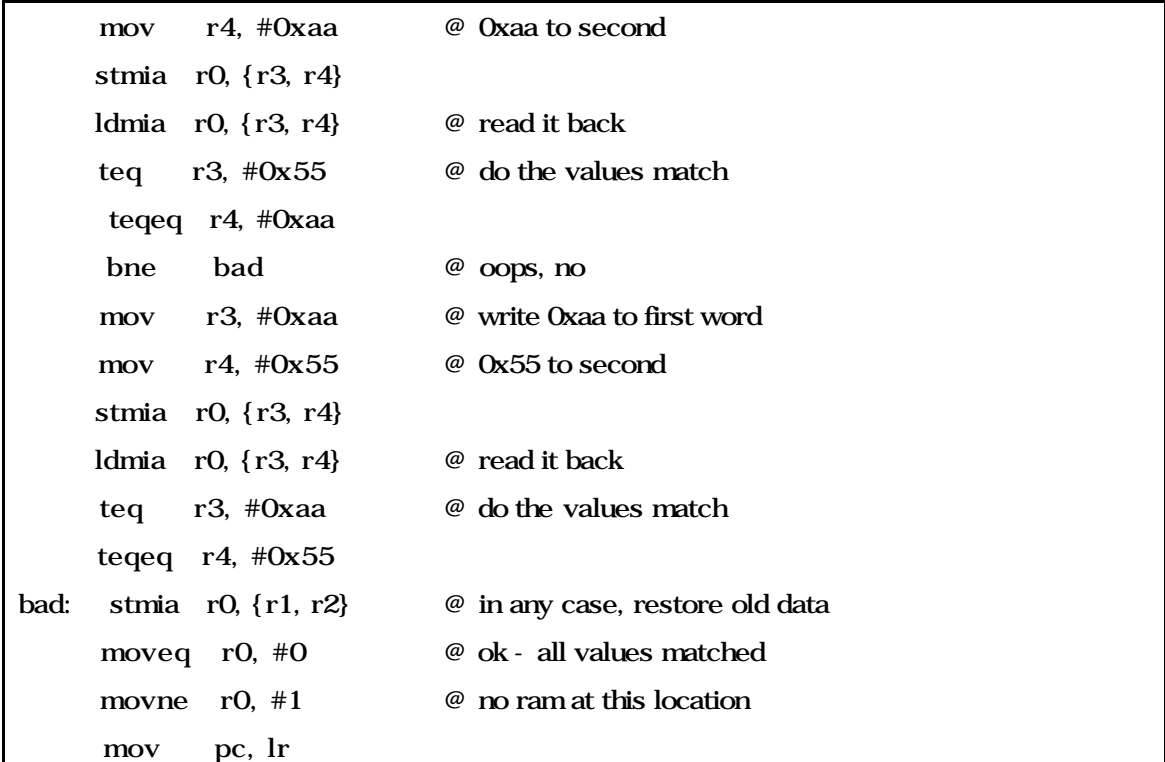

#### 12. testmem.S

source code the stestmem. Stestmem. As testmem. As in test of  $\sim$  500  $\mu$  m stess of  $\mu$  is test of  $\mu$  is test of  $\mu$  is the stead of  $\mu$  is the stead of  $\mu$  is the stead of  $\mu$  is the stead of  $\mu$  is the stead o  $\mathbf{S}$  stack objective stack operations of register  $\mathbf{S}$ 장할 것인가, 아니면, 그냥 수행할 것인가만이 차이가 나며, 나머지는 동일하다. 여기서는 testmem.S test . r0 test , , , test  $r0$   $.0$   $, RAM$ . r1 r4 subroutine register  $^{5}$ r0  $32 \text{ bit}$  r1 r2 (ldmia). r3 0x55 r4 0xAA , r0 (stmia). r0  $r3$   $r4$ ,  $\left(\text{teq},\right.$ teqeq).  $RAM$ percent and the contract of the rate of the rate of the rate of the rate of the rate of the rate of the rate o<br>
and the rate of the rate of the rate of the rate of the rate of the rate of the rate of the rate of the rate o r3 r4 (stmia). r3 r4 (ldmia)  $r0$  r  $r1$  r  $r2$  $r$ , r0 and  $r$  and  $r$  and  $r$  and  $r$  and  $r$  and  $r$  and  $r$  and  $r$  and  $r$  and  $r$  and  $r$  and  $r$  and  $r$  and  $r$  and  $r$  and  $r$  and  $r$  and  $r$  and  $r$  and  $r$  and  $r$  and  $r$  and  $r$  and  $r$  and  $r$  and  $r$  and (moveq, movne). mov pc, lr) subroutine . , r0 and the contract of the contract of the contract of the contract of the contract of the contract of the contract of the contract of the contract of the contract of the contract of the contract of the contract of the con

j

사용되었다.

 $r1$  r4  $r3$ , r6, r7

```
badram:
       b blinky
...
blinky:
       \hspace{0.1em} /* This is test code to blink the LED
        very useful if nothing else works */
       bl led_on
       bl wait_loop
       bl led_off
       bl wait_loop
       b blinky
wait_loop:
       /* busy wait loop*/
       mov r2, #0x1000000
wait_loop1:
       subs r2, r2, #1
       bne wait_loop1
       mov pc, lr
```
### 13. start.S (a)

RAM , badram , badram , badram blinky branch(b) .blinky LED led\_on led\_off , LED , wait\_loop delay and the contract of the contract of the contract of the contract of the contract of the contract of the contract of the contract of the contract of the contract of the contract of the contract of the contract of the

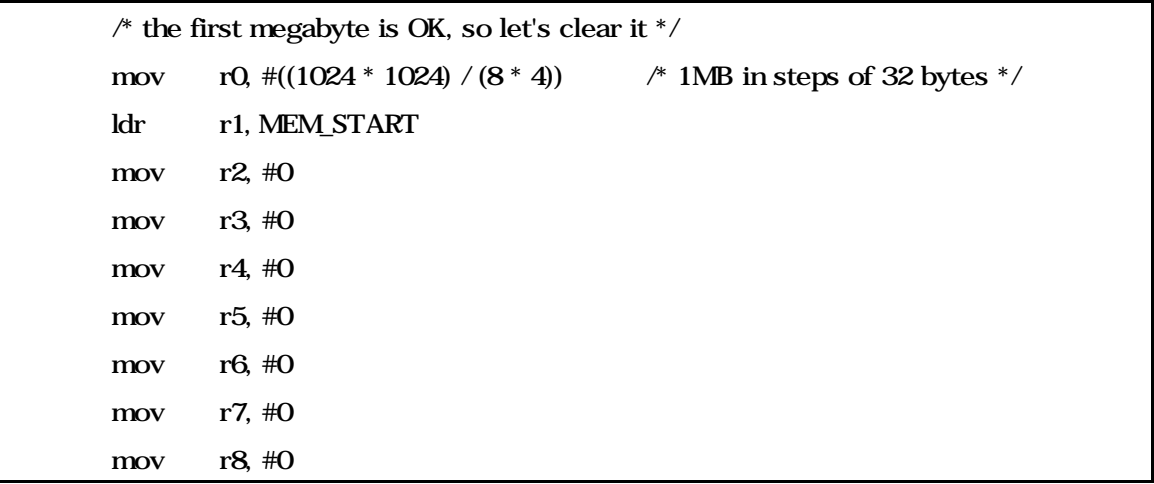

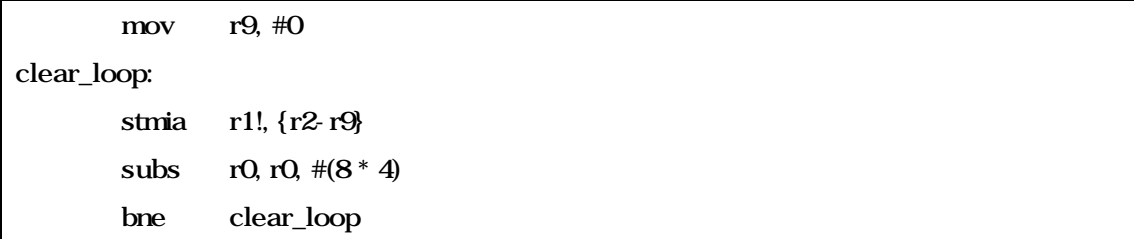

## 14. start.S (a)

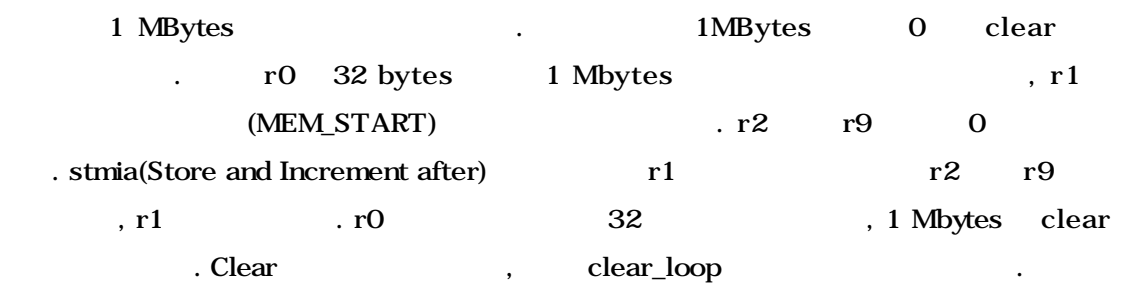

 $*$  get a clue where we are running, so we know what to copy  $*$  / and r0, pc,  $\#0x$ ff000000 /\* we don't care about the low bits \*/ /\* relocate the second stage loader \*/ add r2, r0,  $\#(128 * 1024)$  /\* blob is 128kB \*/ add r0, r0,  $\#0x400$  /\* skip first 1024 bytes \*/ ldr r1, MEM\_START add r1, r1,  $\#\text{0x400}$  /\* skip over here as well \*/

15. start.S (a)

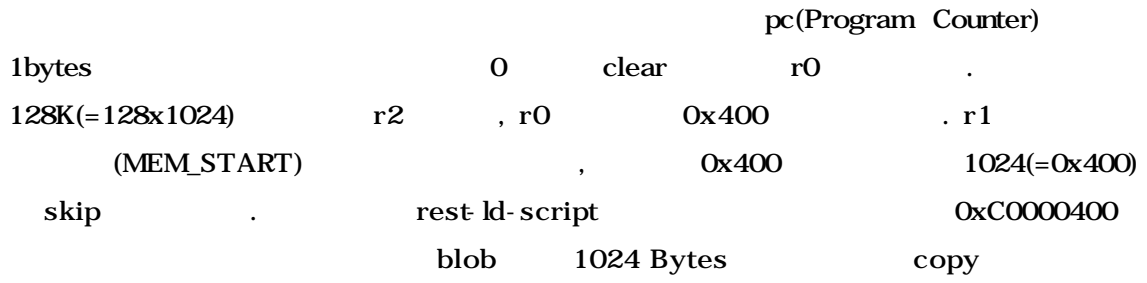

때문이다.

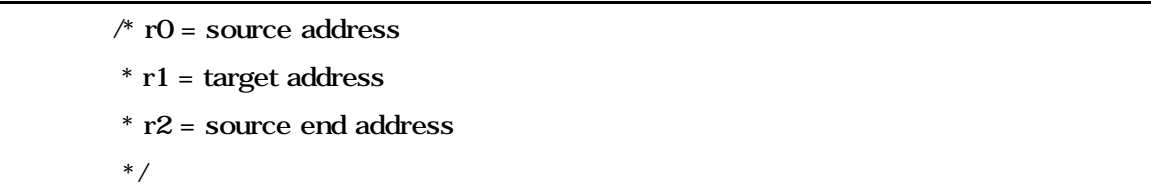

```
copy_loop:
```

```
ldmia r0!, {r3-r10}
stmia r1!, {r3-r10}
cmp r0, r2ble copy_loop
/* turn off the LED. if it stays off it is an indication that
 * we didn't make it into the C code 
 */
bl led_off
/* set up the stack pointer */ldr r0, MEM_START
add r1, r0, #(1024 * 1024)
sub sp, r1, \#0x04* blob is copied to ram, so jump to it *add r0, r0, #0x400
mov pc, r0
```

```
16. start.S (a)
```
r0 copy source , r1 target , r2 copy (128Kbytes ) . r0  $r1$  copy . Idmia stmia erection of the property of the property of the property of the property of the property of the property of the  $\alpha$ copy\_loop  $\qquad \qquad \text{copy}$  . copy , LED off (led\_off), r0  $(MEM\_START)$ , r1  $1Mbytes$ , sp  $r1$  4 extack pointer and the C routine C routine . 1024Bytes MEM\_START copy  $\lambda$ , r0 0x400 pc (mov pc, r0).  $t$  trampoline.S second stage boot loader

.text

.globl \_trampoline

# \_trampoline:

bl main

 $\hspace{0.1mm}/^*$  if main ever returns we just call it again  $^*/$ 

b \_trampoline

## 17. trampoline.S

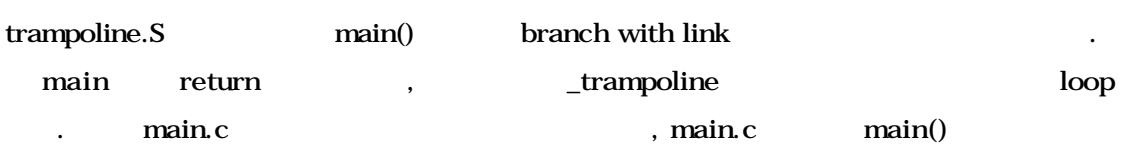

것이다.